# *ILTA Social Media Channels*

### **Twitter**

- ILTA Organization on Twitter.................**[@ILTANet](http://twitter.com/iltanet)**
- ILTA Conference on Twitter...................**[@ILTAConf](http://twitter.com/iltaconf)**
- ILTACON Conference Hashtag...............**[#ILTACON](https://twitter.com/search?q=%23ILTACON&src=typd)**

**[ILTA Conference Blog](http://blog.iltanet.org/)**................................bit.ly/ILTABlog

### **Facebook**

- **[ILTACON Event](https://www.facebook.com/events/715123841941560/) Page** ...........................bit.ly/ILTA15FB
- **[ILTA Main Page](https://www.facebook.com/ILTANet)**.....................................bit.ly/ILTA\_FB

### **[ILTA Connected Community](http://connect.iltanet.org/Home/)**

- **[Main Page](http://connect.iltanet.org/Home/)** .............................................bit.ly**[/](http://connect.iltanet.org/iltanet/communities/viewcommunities/communitydetails?CommunityKey=e048005b-229a-45e8-aae6-632a4f2d273c)**ILTACC
- **[ILTACON 2015 Community](http://connect.iltanet.org/communities/viewcommunities/communitydetails/?CommunityKey=d51c7277-d600-40d1-9f23-040eba3c11de)** ..................bit.ly**[/](http://connect.iltanet.org/iltanet/communities/viewcommunities/communitydetails?CommunityKey=e048005b-229a-45e8-aae6-632a4f2d273c)**ILTACON15CC

### **[ILTA LinkedIn](http://www.linkedin.com/groups?gid=48740&trk=vsrp_groups_res_name&trkInfo=VSRPsearchId:62000401373946501242,VSRPtargetId:48740,VSRPcmpt:primary)**

- **[LinkedIn Group](https://www.linkedin.com/groups?home=&gid=48740&trk=anet_ug_hm)** *(members only)*...................bit.ly**[/](http://connect.iltanet.org/iltanet/communities/viewcommunities/communitydetails?CommunityKey=e048005b-229a-45e8-aae6-632a4f2d273c)**ILTALink
- **[ILTA Company Page](https://www.linkedin.com/company/international-legal-technology-association-ilta)**.............................bit.ly**[/](http://connect.iltanet.org/iltanet/communities/viewcommunities/communitydetails?CommunityKey=e048005b-229a-45e8-aae6-632a4f2d273c)**ILTALICO
- **[ILTA Google+ Page](https://plus.google.com/+ILTAnetorg/posts)** ....................................bit.ly/ILTAGP

*Subscribe to [InsideLegal.com](http://www.insidelegal.com/) to receive legal market and marketing information and coverage of ILTACON.*

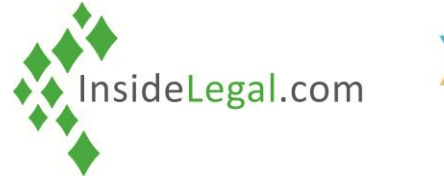

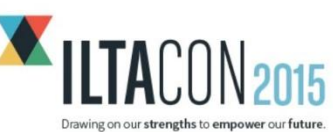

# *Social Media Tools*

Keeping track of various social media channels, streams and conversations quickly becomes overwhelming. The practical, proven tools below will help you get a handle on your social media presence.

Twitter Dashboard - **[HootSuite](http://www.hootsuite.com/)** is a favorite service that lets you compose tweets; monitor different channels; and schedule tweets ahead of time.

#### *Search Tools*

- **Twitter's search service [http://search.twitter.com](http://search.twitter.com/)**
- **Topsy.com's [Tweet search](http://www.topsy.com/)** Gives specs for tweet history including timeline, most active accounts, etc.
- **Google's Blog search option** When typing in a search term at Google, click on the More option and select "Blogs"
- **[Twilert.com](http://www.twilert.com/)** *(fee)* Setup search terms and Twilert will email you every day with any relevant content

### *Analytics/Archive*

- HootSuite *(fee)* With pro accounts, you can archive search term activity within HootSuite
- **[TweetArchivist.com](http://www.tweetarchivist.com/)** *(fee)*  Setup search terms (hashtags or topics) and it will keep an archive of all messages related to that term
- **[Google Alerts](http://www.google.com/alerts)** Setup Google Alerts for your company name, application area, competitors, etc.

### *ILTA Tools*

 **[ILTA Conference](http://www.iltacon.org/agenda/mobileapp) App** –Allows you to tweet directly & automatically adds hashtags *(launching in August)*

#### *Linking*

You can save a lot of time by signing up to link your social media accounts which will allow you to automatically send a tweet when you publish a new blog post or update your LinkedIn status from Facebook and vice versa.

- **[bit.ly](http://bitly.com/)** URL shortener (to fit within tweets) that provides tracking
- Others HootSuite, **[Google URL shortener](http://goo.gl/)**, **[Owl.ly](http://ow.ly/url/shorten-url)**, **[TinyURL](http://tinyurl.com/)**

# *InsideLegal's Tips*

- Attach hashtags to your messages to connect them to the ILTA  $\bullet$ conversation - #ILTACON (and your session hashtag if applicable)
- Don't post from multiple accounts when using hashtags 0
- Stay in the right lane If you are in your booth, work it. If you are at a 0 social event, be social (no sales). If you are in a session, be a peer.
- Tweet out pertinent facts, stats and metrics 0
- Submit posts for inclusion in the **[ILTA Conference Blog](http://blog.iltanet.org/)**
- Make it easy include the details (where, when) when inviting 0
- *Exhibitors*: It's very important to have a balance of promotional and 0 non-promotional tweets to be taken seriously
- Monitor Twitter feeds to help you decide which sessions are the best  $\bullet$ fit/most interesting to you
- *Exhibitors*: Utilize your social media channels to reinforce your PR 0 activities
- Use your content and social media connections to pitch articles to 0 legal/technology publications
- Sign up to follow the **[ILTA Conference Blog](http://blog.iltanet.org/)** via RSS Feed or email  $\bullet$ updates
- *Exhibitors*: 80+% of all post-event follow-up to prospects never happens  $\bullet$ ... so, pre-plan post conference social media follow-up
- Social media is always about quality, not quantity 0
- "What happens in Vegas, stays in Vegas" does NOT apply to social media posts ... use common sense and judgment when engaging

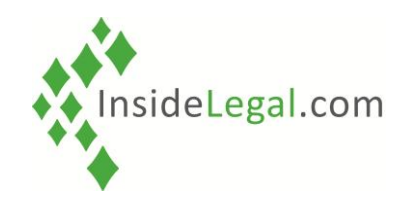

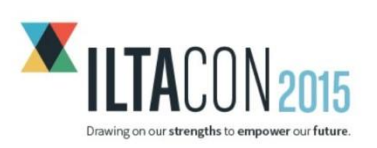

## *Next Steps…*

- Setup your social media programs and accounts now (including your tablet & phone)
- *Exhibitors:* Select a social media contact/team for your company/firm  $\bullet$
- Read through all ILTA Conference E-News and emails 0
- Utilize the ILTA Conference App (when launched in August)  $\bullet$
- *Exhibitors:* Brainstorm ideas for promotions/announcements 0
- Update your media/thought leader database  $\bullet$
- $\bullet$ Make sure your social media links are on your website and in your LinkedIn profile
- Subscribe to InsideLegal.com  $\bullet$
- *Exhibitors:* RSVP for ILTA Vendor Program to **[JF@InsideLegal.com](mailto:JF@InsideLegal.com?subject=RSVP%20for%20ILTA%20Vendor%20Program)**

# *Legal SM Experts Weigh In…*

I tweet from HootSuite because it shows multiple 'streams'. Set it up to show home, mentions and sent tweets and, at conferences add a stream for the hashtag. Having all the streams in a single browser tab facilitates monitoring an active Twitter discussion.

#### *Ron Friedmann, Fireman & Company, [@RonFriedmann](http://twitter.com/RonFriedmann)*

Attribute the comment you are tweeting to the specific speaker. Also make tweets count and use discretion. Not all your followers are at ILTA.

#### *Donna Payne, PayneGroup, [@Donna\\_Payne](http://twitter.com/Donna_Payne)*

A picture is worth a 1,000 words. Timely stats & industry metrics are worth nearly as much. Make it a point to tweet out informative visuals such as links to infographics, charts/stats, etc.

#### *Jobst Elster, InsideLegal.com, [@InsideLegal](http://twitter.com/InsideLegal)*